## **FAQs FOR CONSERVATORS**

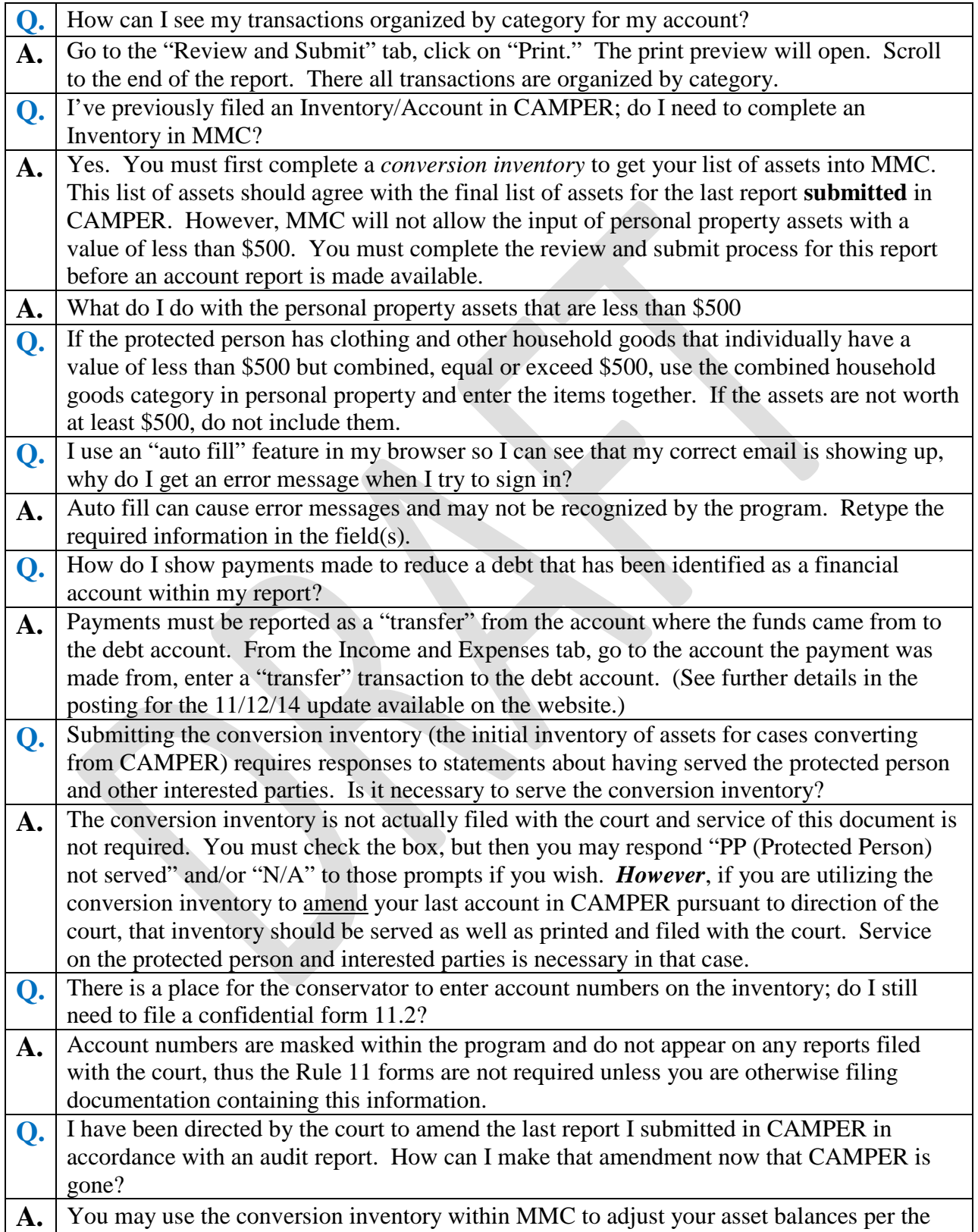

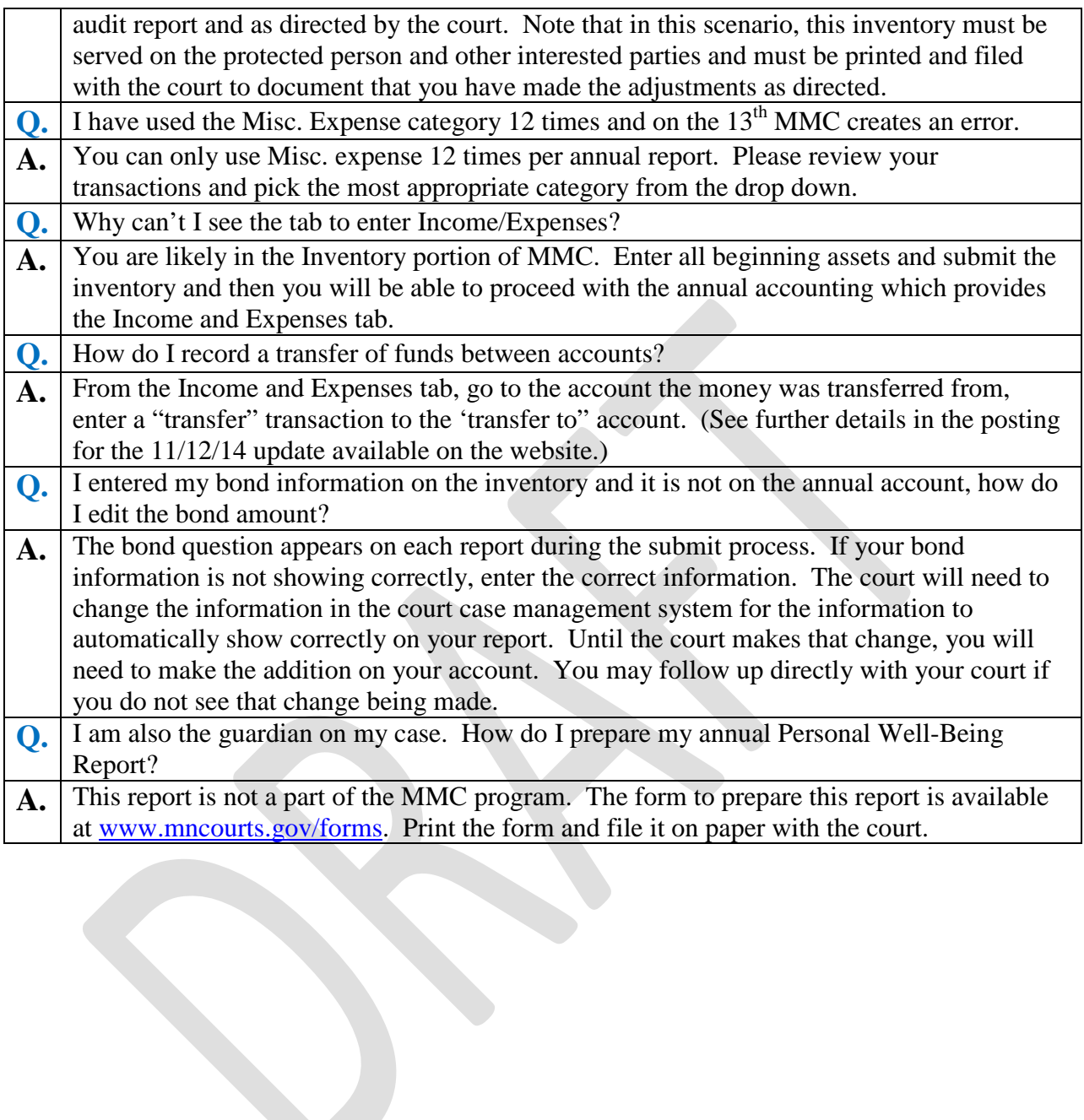